# Master 2 LITL Programmation pour le TAL (SLT0905V) Java - surcharge de méthodes et constructeurs

#### Franck Sajous/CLLE-ERSS

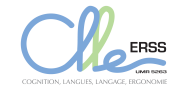

<http://fsajous.free.fr/>

Franck Sajous/CLLE-ERSS Séance 4 Java, surcharge et constructeurs 1/15

<span id="page-0-0"></span> $QQ$ 

#### Définition

On parle de surcharge (ou surdéfinition) de méthode quand deux méthodes de la même classe portent le même nom et se différencient par la liste des paramètres de leur signature.

```
Exemple :
public class Compteur
{
    public void decompte (int maximum)
    {
        for (int i = maximum; i \ge 0; i - jSystem.out.println(i);
    }
    public void decompte (int maximum, int minimum)
    {
        for (int i = maximum; i \ge minimum; i - jSystem.out.println(i);
    }
}
```
#### Définition

On parle de surcharge (ou surdéfinition) de méthode quand deux méthodes de la même classe portent le même nom et se différencient par la liste des paramètres de leur signature.

```
Exemple :
public class Compteur
{
    public void decompte (int maximum)
    {
                                                  : Compteur monCompteur = new Compteur ();
        for (int i = maximum; i \ge 0; i - jmonCompteur decompte (3);
            System.out.println(i);
                                                  : monCompteur decompte (10, 8);
    }
    public void decompte (int maximum, int minimum)
    {
        for (int i = maximum; i \ge minimum; i - jSystem.out.println(i);
    }
}
```
 $\Omega$ 

#### Définition

On parle de surcharge (ou surdéfinition) de méthode quand deux méthodes de la même classe portent le même nom et se différencient par la liste des paramètres de leur signature.

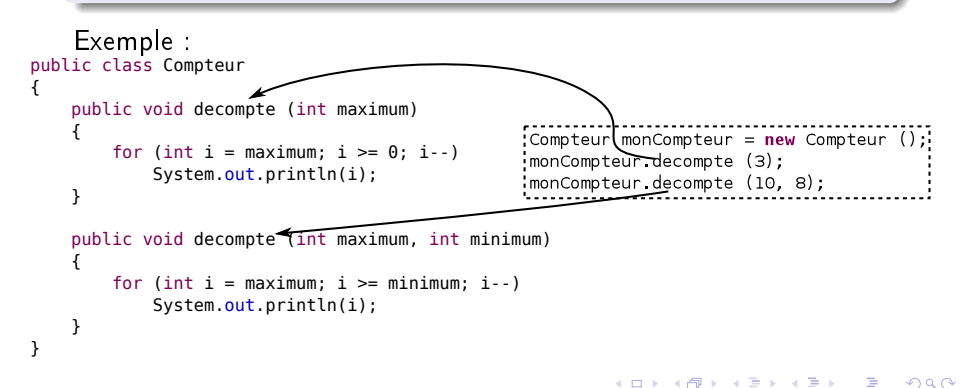

#### Définition

<span id="page-4-0"></span>On parle de surcharge (ou surdéfinition) de méthode quand deux méthodes de la même classe portent le même nom et se différencient par la liste des paramètres de leur signature.

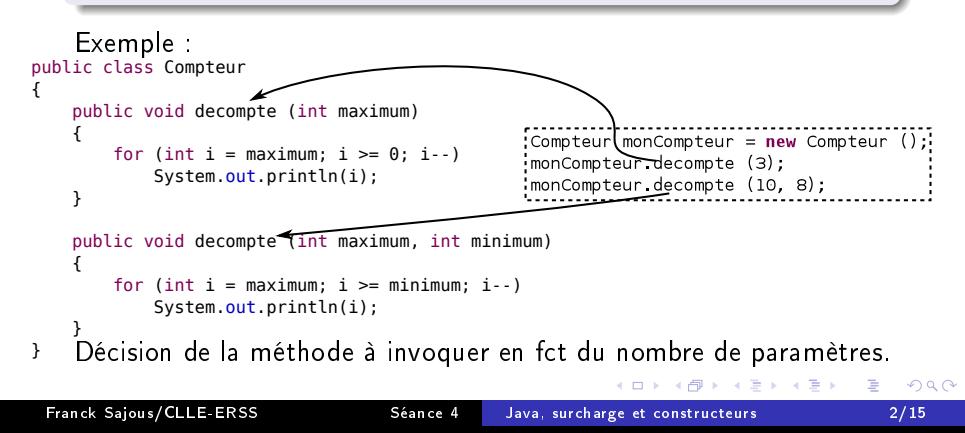

# Exemple d'utilisation

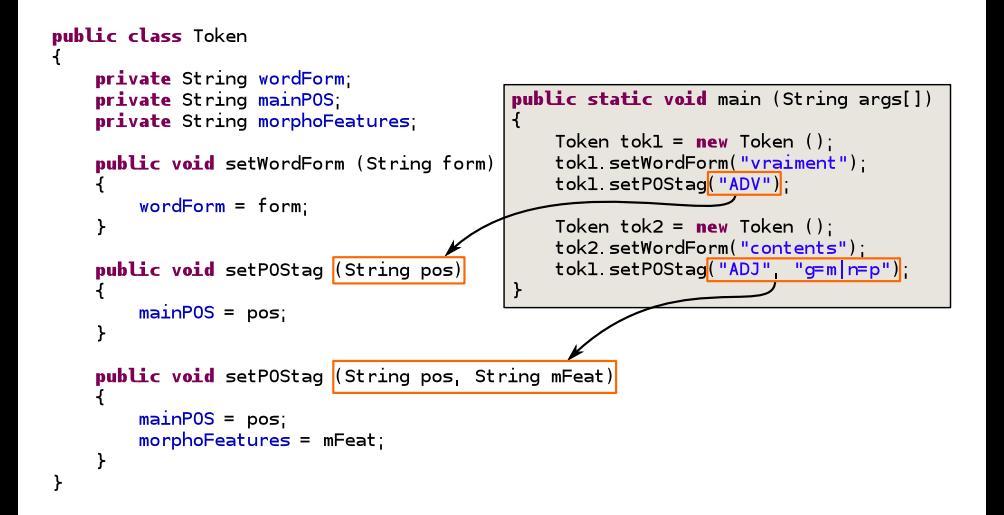

K ロ ▶ K 何 ▶ K ヨ ▶ K ヨ ▶

 $\Omega$ 

# Exemple d'utilisation

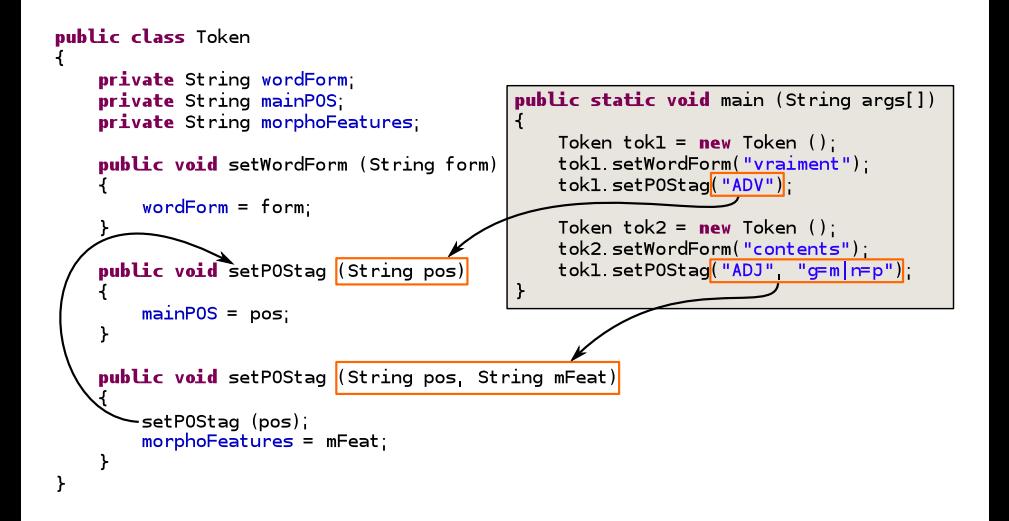

<span id="page-6-0"></span>イロメ イ母メ イヨメ イヨメ

### Surcharge : deuxième exemple

```
public class Compteur
    public int longueurAffichage (int nb)
        int longueur = 1;
        while (nb > 10)nb = nb / 10:
            longueur++:
        λ
        return longueur;
    ι
    public int longueurAffichage (String chaine)
        return chaine length();
    λ
 ł
: Compteur monCompteur = new Compteur ();
:System.out.println(monCompteur.lonqueurAffichage("bonjour"));;
System out println(monCompteur longueurAffichage(123456)):
```
<span id="page-7-0"></span>

#### Surcharge : deuxième exemple

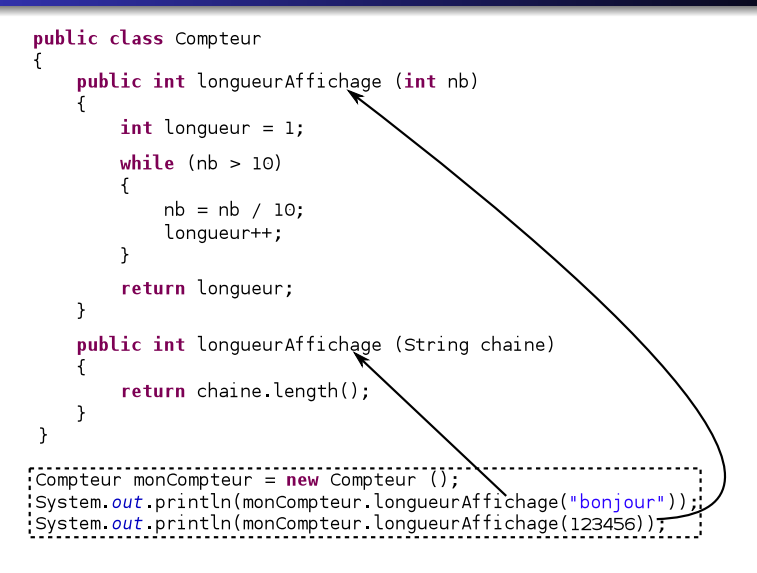

<span id="page-8-0"></span>

### Surcharge : deuxième exemple

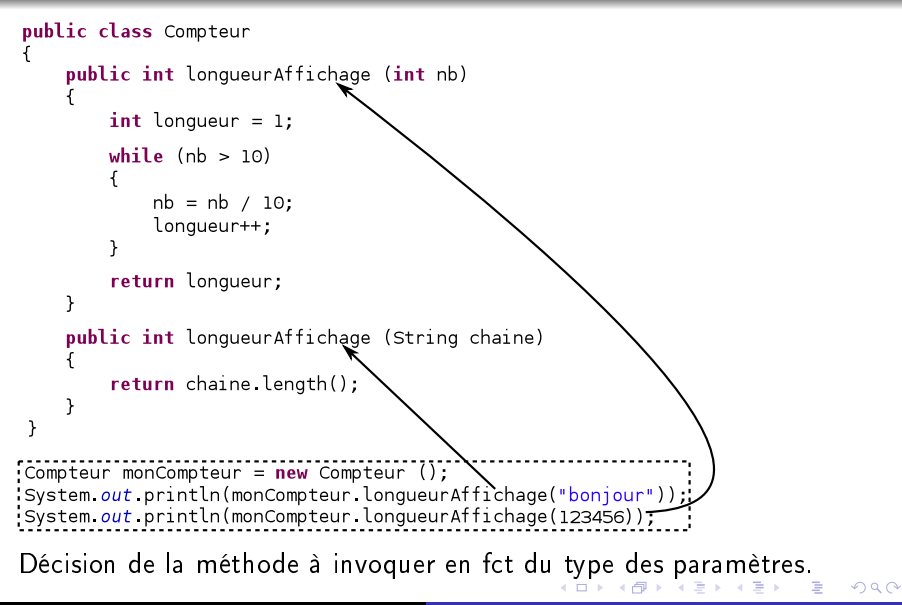

<span id="page-9-0"></span>

## Surcharge : cas interdit

```
public class Compteur
\mathbf{f}public boolean estPair (int nb)
          return ((nb % 2) == 0);\mathcal{E}public String estPair (int nb)
         String resultat;
          if (\text{nb } \frac{1}{2} 2) = 0resultat = "oui";else
               resultat = "non";return resultat;
     \mathbf{a}\mathbf{a}
```
and in

<span id="page-10-0"></span>э

## Surcharge : cas interdit

```
public class Compteur
\overline{A}public boolean estPair (int nb)
          return ((nb % 2) == 0):
     \mathcal{E}public String estPair (int nb)
         String resultat:
          if (\text{nb } \frac{1}{2} 2) = 0resultat = "oui".else
               resultat = "non".return resultat;
     \mathbf{a}\mathbf{a}Compteur monCompteur = new Compteur ():
System out println(monCompteur estPair(38));
```
 $-10<sup>-10</sup>$ 

## Surcharge : cas interdit

```
public class Compteur
     public boolean estPair (int nb)
         return ((nb % 2) == 0):
    \mathcal{E}public String estPair (int nb)
         String resultat:
         if (\text{nb } \frac{1}{2}) = 0resultat = "oui":else
              resultat = "non".return resultat;
    \mathcal{P}\mathbf{a}
```
Pas de surcharge où seul le type de retour change ! Java ne peut pas décider quelle méthode invoquer

Compteur monCompteur =  $new$  Compteur (): System out println(monCompteur estPair(38)):

### **Duplicate method estPair(int) in type Compteur**

 $\Omega$ 

## Redéfinition de méthode héritée

```
public class Token
ł
  private String wordForm;
  private String mainPOS
  public String toString ()
     return wordForm + ":" + mainP0S:
   Y
  public static void main (String args[])
   \overline{A}Token tok1 = new Token ();
     tokl setWordForm("vraiment");
     tokl setPOStag("ADV"):
     System out println(tokl toString());
   Y
ł
                         vraiment:ADV
```
 $-10<sup>-10</sup>$ 

つくへ

∍

# Redénition de méthode héritée

```
public class Token
                                           public class TokenHTML extends Token
  private String wordForm:
                                               private String fontFamily
  private String mainPOS
                                               public void setFontFamily (String ff)
  public String toString ()
                                                 fontFamily = ffreturn wordForm + ":" + mainP0S:
   ł
  public static void main (String args[])
   ſ
     Token tok1 = new Token ();
     tokl setWordForm("vraiment");
     tokl setPOStag("ADV"):
                                               public static void main(String[] args)
     System out println(tokl toString());
   ł
                                                 TokenHTML tok2 = new TokenHTML ():
ł
                        vraiment:ADV
                                                 tok2.setWordForm("contents");
                                                 tok2 setP0Stag("ADJ");
                                                 tok2 setFontFamily("Times");
                                                 System out println(tok2 toString());
                                               \mathbf{r}ł
Classe dérivée
```
4 **EL 3** 

## Redénition de méthode héritée

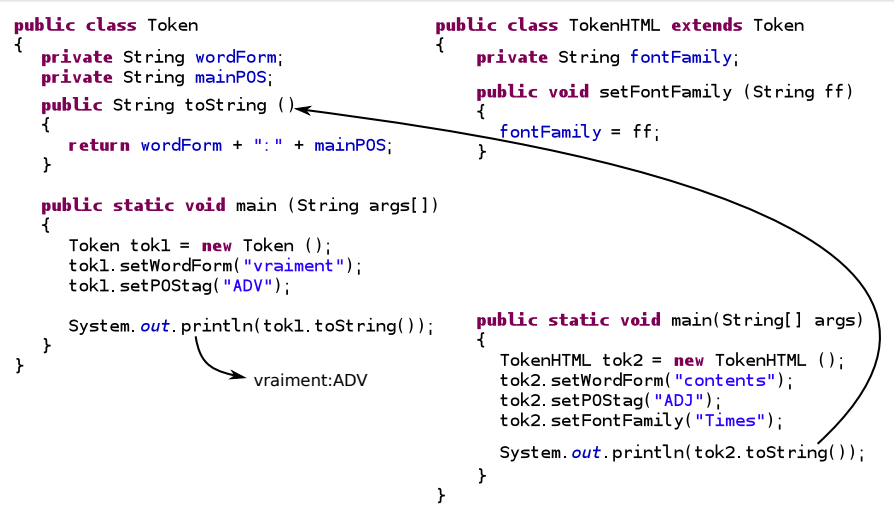

Appel de la méthode héritée de la super-classe

 $\Omega$ 

# Redénition de méthode héritée

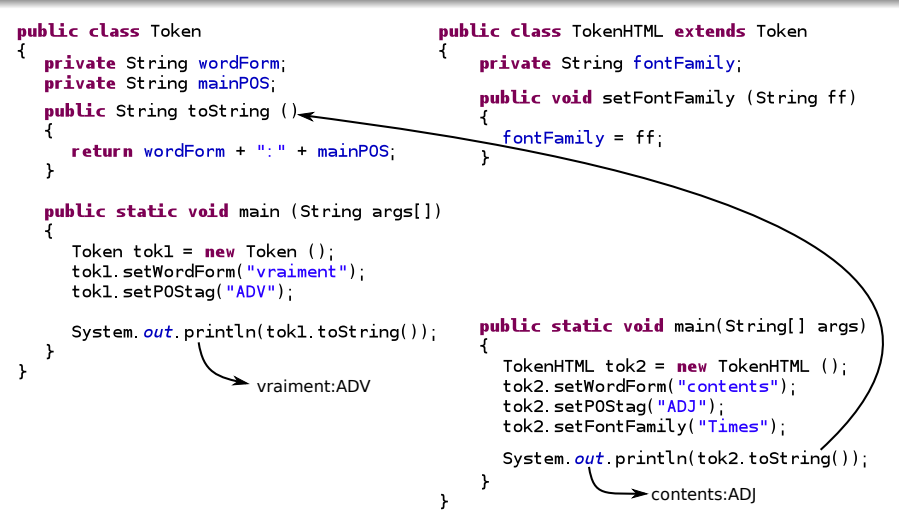

Appel de la méthode héritée de la super-classe

 $\Omega$ 

## Redénition de méthode héritée

```
public class Token
  private String wordForm:
  private String mainPOS
  public String toString ()
     return wordForm + ":" + mainP0S:
   ł
  public static void main (String args[])
   ſ
     Token tok1 = new Token ();
     tokl setWordForm("vraiment");
     tokl setPOStag("ADV"):
     System out println(tokl toString());
   ł
}
                        vraiment:ADV
```
public class TokenHTML extends Token private String fontFamily **public void** setFontFamily (String ff)  $fontFamily = ff$ : **public** String toString () return "<span style='font-family:" + fontFamily + "'>"  $+$  wordForm  $+$  ":"  $+$  mainP0S  $+$  "</span>" public static void main(String[] args) TokenHTML  $tok2 = new TokenHTML$  (): tok2.setWordForm("contents"); tok2 setP0Stag("ADJ"); tok2 setFontFamily("Times"); System  $out$  println(tok2 toString());  $\mathbf{r}$ 

**K ロ ▶ | K 伊 ▶ | K 回** 

#### Redénition de la méthode

ł

## Redénition de méthode héritée

```
public class Token
   private String wordForm:
  private String mainPOS
  public String toString ()
                                                 fontFamily = ffreturn wordForm + ":" + mainP0S;
  public static void main (String args[])
     Token tok1 = new Token ();
     tokl setWordForm("vraiment");
                                                        - "</span>"
     tokl setPOStag("ADV"):
     System out println(tokl toString());
   ł
ł
                        vraiment:ADV
```
#### public class TokenHTML extends Token private String fontFamily public void setFontFamily (String ff) **public** String toString () return "<span style='font-family:" + fontFamily + "'>"  $+$  wordForm  $+$  ": "  $+$  mainP0S public static void main(String[] args) TokenHTML  $tok2 = new TokenHTML$  (): tok2.setWordForm("contents"); tok2 setP0Stag("ADJ"); tok2.setFontFamily("Times"); System out println(tok2 toString()); J.

**K ロ ▶ | K 伊 ▶ | K 回** 

#### Appel de la méthode redénie

ł

# Redénition de méthode héritée

```
public class Token
                                          public class TokenHTML extends Token
   private String wordForm:
                                              private String fontFamily
  private String mainPOS
                                              public void setFontFamily (String ff)
  public String toString ()
                                                fontFamily = ffreturn wordForm + ":" + mainP0S;
                                              public String toString ()
  public static void main (String args[])
                                                return "<span style='font-family:"
                                                        + fontFamily + "'>"
     Token tok1 = new Token ();
                                                        + wordForm + ":" + mainP0S
     tokl setWordForm("vraiment");
                                                        + "</span>"
     tokl setPOStag("ADV"):
                                              public static void main(String[] args)
     System out println(tokl toString());
   ł
                                                TokenHTML tok2 = new TokenHTML ():
ł
                        vraiment:ADV
                                                tok2.setWordForm("contents");
                                                tok2 setP0Stag("ADJ");
                                                tok2.setFontFamily("Times");
                                                System out println(tok2 toString());
```
<span style='font-family:Times'>contents:ADJ</span>"

 $\left( 1 - \frac{1}{2} + \frac{1}{2} + \frac{1}{2$ 

Appel de la méthode redénie

 $\Omega$ 

# Redénition de méthode héritée

```
public class Token
                                          public class TokenHTML extends Token
   private String wordForm:
                                              private String fontFamily
  private String mainPOS
                                              public void setFontFamily (String ff)
  public String toString ()
                                                 fontFamily = ffreturn wordForm + ":" + mainP0S;
                                              public String toString ()
  public static void main (String args[])
                                                 return "<span style='font-family:"
                                                        + fontFamily + "'>"
     Token tok1 = new Token ();
                                                        + super toString()
     tokl setWordForm("vraiment");
                                                        + "</span>":
     tokl setPOStag("ADV"):
                                              public static void main(String[] args)
     System out println(tokl toString());
   ł
                                                 TokenHTML tok2 = new TokenHTML ():
ł
                        vraiment:ADV
                                                 tok2.setWordForm("contents");
                                                 tok2 setP0Stag("ADJ");
                                                 tok2.setFontFamily("Times");
                                                 System out println(tok2 toString());
```
<span style='font-family:Times'>contents:ADJ</span>"

Appel de la méthode de la super-classe depuis la méthode redénie de la classe dérivée

<span id="page-20-0"></span> $\Omega$ 

### Instanciation et initialisation

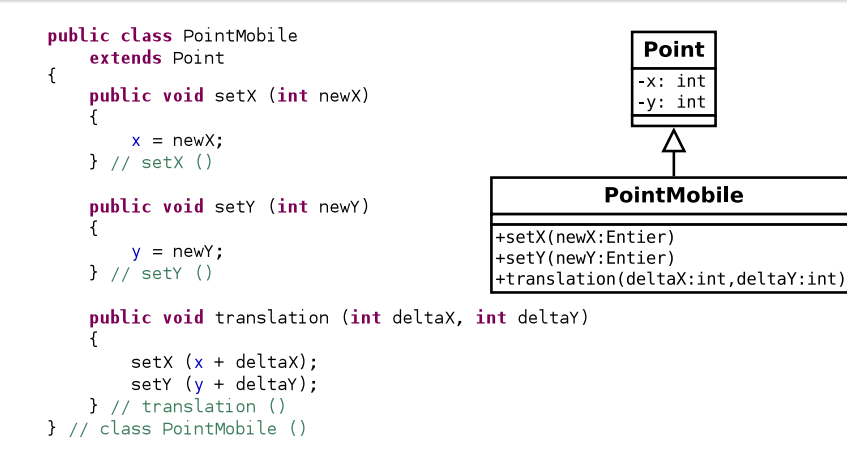

<span id="page-21-0"></span>∍

K ロ ▶ K 何 ▶ K ヨ ▶ K ヨ ▶

## Instanciation et initialisation

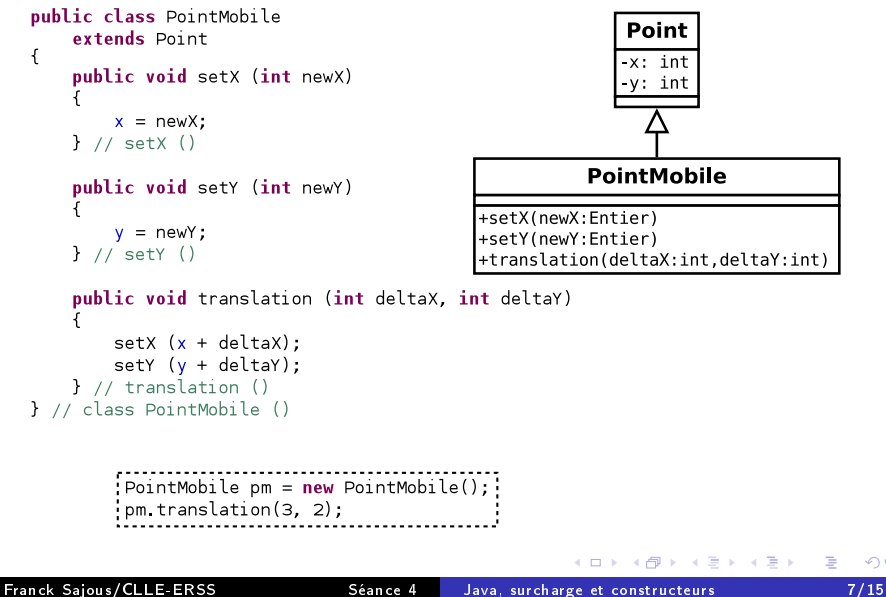

つくへ

## Instanciation et initialisation

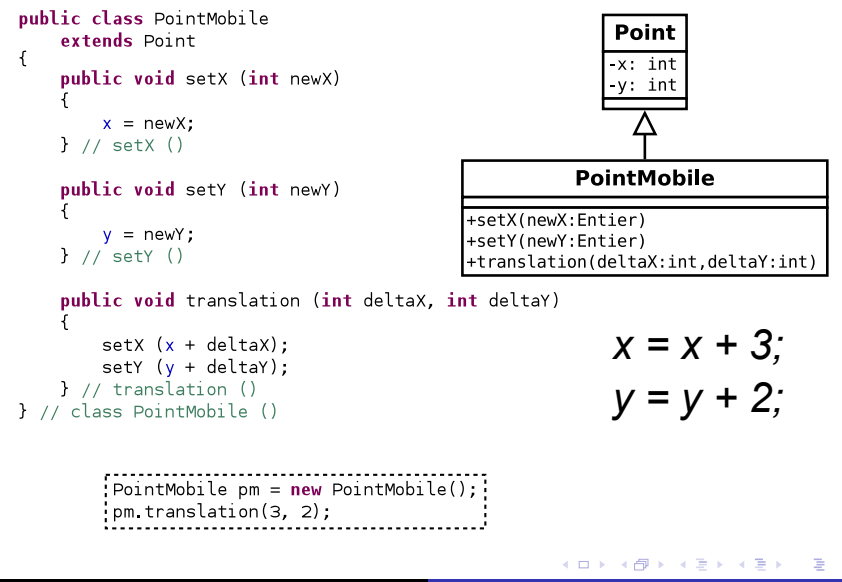

つくへ

<span id="page-24-0"></span>

## Instanciation et initialisation

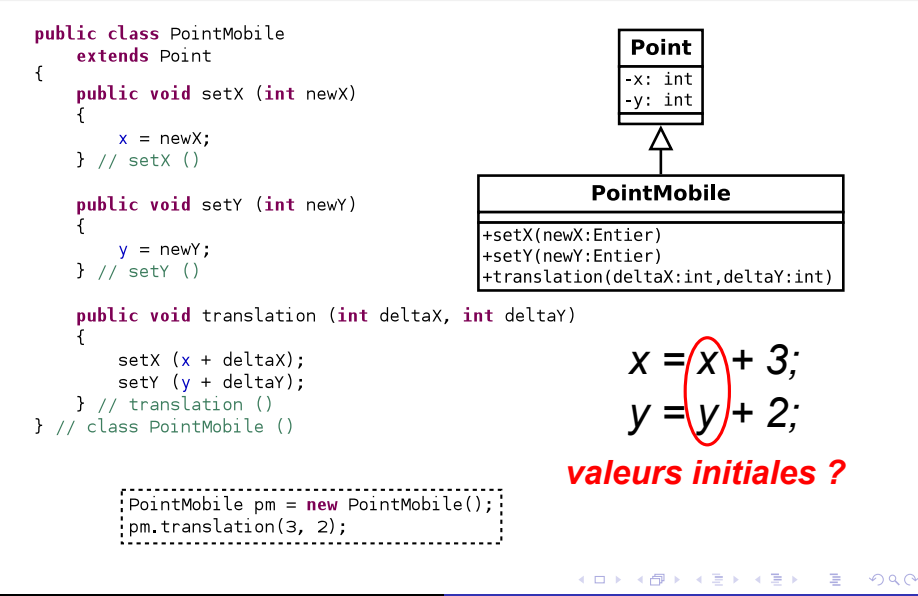

## Ajout d'un constructeur

```
public class PointMobile
                                                        Point
    extends Point
ſ
                                                       x: int
    public PointMobile (int x, int y)
                                                       -y: intsetX (x):setY (v):
    } // PointMobile ()
                                                    PointMobile
    public void setX (int newX)
                                         +PointMobile(x:int,y:int)
        x = newX:
                                         +setX(newX:Entier)
    \} // setX ()
                                         +setY(newY:Entier)
                                         +translation(deltaX:int.deltaY:int)
    public void setY (int newY)
        y = newY;
    \} // setY ()
    public void translation (int deltaX, int deltaY)
        setX (x + delta):
        setY (y + deltaY):
    } // translation ()
} // class PointMobile ()
```
イロメ イ母メ イヨメ イヨメ

Georgia

## Ajout d'un constructeur

```
public class PointMobile
                                                           Point
         extends Point
                                                          x: int
         public PointMobile (int x, int y)
                                                          -y: intsetX (x):setY (v):
         } // PointMobile ()
                                                       PointMobile
         public void setX (int newX)
                                             +PointMobile(x:int,y:int)
             x = newX:
                                             +setX(newX:Entier)
         \} // setX ()
                                             +setY(newY:Entier)
                                             +translation(deltaX:int.deltaY:int)
         public void setY (int newY)
             y = newY;
         \} // setY ()
         public void translation (int deltaX, int deltaY)
             setX (x + delta):
             setY (y + delta):
         } // translation ()
     } // class PointMobile ()
                                     PointMobile pm = new PointMobile(5, 8);pm translation(3, 2);
                                                        (ロ) (伊)
                                                                                 э
                                                                                    200Franck Sajous/CLLE-ERSS Séance 4 Java, surcharge et constructeurs 8/15
```
# Définition

#### Un constructeur

- est une méthode appelée lors de l'instanciation d'un objet ;
- qui porte le nom de la classe ;
- ne retourne pas de valeur (mais on ne précise pas le type de retour void dans la signature : il est implicite) ;
- o sert notamment à initialiser des valeurs;
- peut être surchargé (plusieurs constructeurs dans une même classe, avec des signatures différentes);
- peut redénir (masquer) le constructeur d'une super-classe ;
- peut avoir l'un des trois accès private, public ou protected.

つくい

## Constructeur par défaut

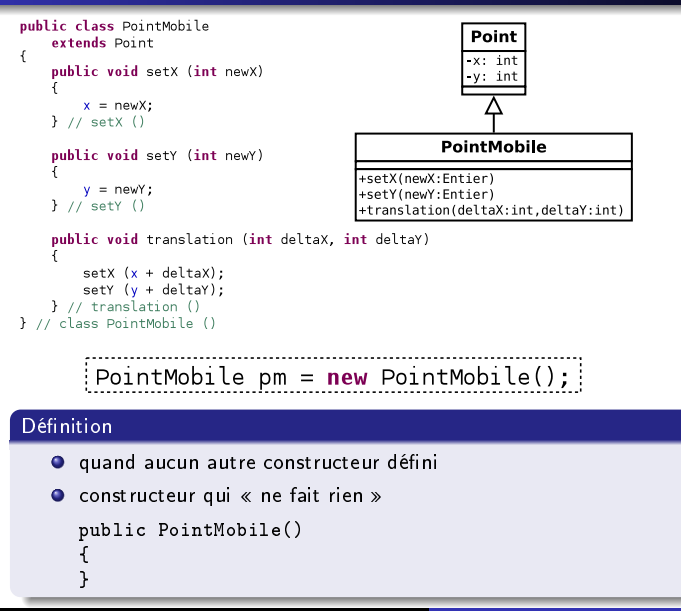

bar

## Définir un constructeur par défaut

```
public class PointMobile
          extends Point
      ł
          public PointMobile ()
              x = 0:
              v = 0:
          } // PointMobile ()
          public void setX (int newX)
              x = newX;
          \} // setX ()
          public void setY (int newY)
              y = newY;
          \} // setY ()
          public void translation (int deltaX, int deltaY)
              setX (x + delta);
              setY (y + delta);
          \} // translation ()
      } // class PointMobile ()
                                                     ∢ ロ ▶ - ◀ @ ▶
                                                                  ∍
                                                                             э
                                                                                299Franck Sajous/CLLE-ERSS Séance 4 Java, surcharge et constructeurs 11/15
```
# Définir un constructeur par défaut

```
public class PointMobile
    extends Point
                                 PointMobile pm = new PointMobile();
ł
                                 pm translation(3, 2);
    public PointMobile ()
        x = 0:
        v = 0:
    } // PointMobile ()
    public void setX (int newX)
        x = newX;
    \} // setX ()
    public void setY (int newY)
        y = newY;
    \} // setY ()
    public void translation (int deltaX, int deltaY)
        setX (x + delta):
        setY (y + delta);
    } // translation ()
} // class PointMobile ()
                                                ∢ ロ ▶ - ◀ @ ▶
```
## Définir un constructeur par défaut

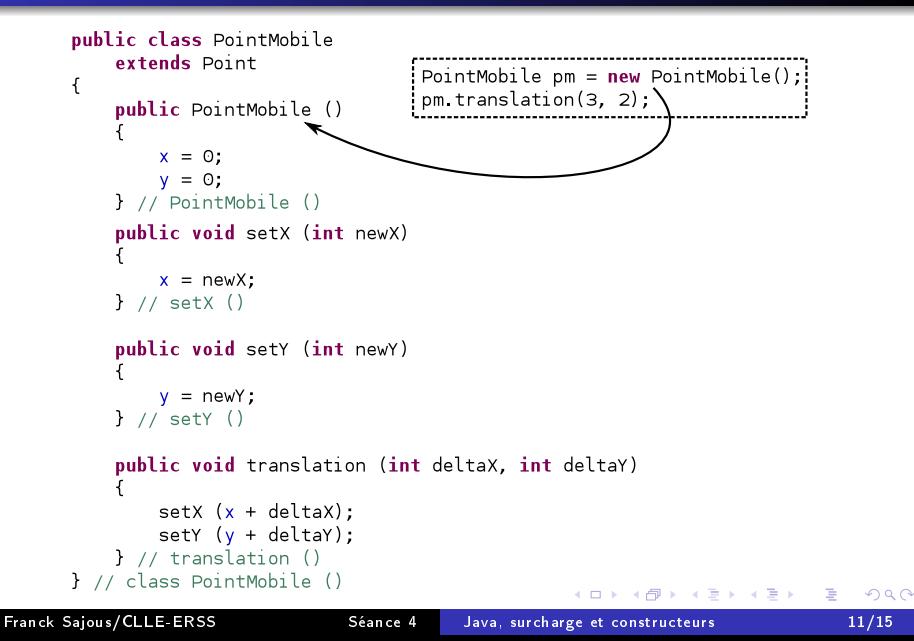

#### Surcharge des constructeurs

```
public class PointMobile
                                                                  Point
              extends Point
          ł
                                                                 x: int
             public PointMobile ()
                                                                  v: intx = 0;
                 v = 0:
             } // PointMobile ()
                                                              PointMobile
             public PointMobile (int newX, int newY)
                                                    +PointMobile()
                                                    +PointMobile(x:int,y:int)
                 x = newX;
                                                    +setX(newX:Entier)
                 v = newY:
                                                    +setY(newY:Entier)
             } // PointMobile ()
                                                    +translation(deltaX:int.deltaY:int)
             public void setX (int newX)
                 x = newX:
             \} // setX ()
             public void setY (int newY)
                 y = newY;\} // setY ()
             public void translation (int deltaX, int deltaY)
                 setX (x + deltaX):
                 setY (y + delta);
             } // translation ()
          }// class PointMobile()
                                                              イロメ イ母メ イヨメ イヨメ
                                                                                          ∍
                                                                                              2990Franck Sajous/CLLE-ERSS Séance 4 Java, surcharge et constructeurs 12/15
```
 $2990$ 

#### Surcharge des constructeurs

```
public class PointMobile
                                                                Point
              extends Point
          ſ
                                                               x: int
            public PointMobile ()
                                                                v: intx = 0;
                v = 0:
            } // PointMobile ()
                                                            PointMobile
            public PointMobile (int newX, int newY)
                                                   +PointMobile()
                                                   +PointMobile(x:int,y:int)
                x = newX;
                                                   +setX(newX:Entier)
                v = newY:
                                                   +setY(newY:Entier)
            } // PointMobile ()
                                                   +translation(deltaX:int.deltaY:int)
            public void setX (int newX)
                x = newX\} // setX ()
                                                   PointMobile pm = new PointMobile();
            public void setY (int newY)
                                            pm translation(3, 2);
                y = newY;PointMobile pm2 = new PointMobile(5, 8);
            \} // setY ()
                                            om2.translation(3.2):
            public void translation (int deltaX, int deltaY)
                setX (x + deltaX):
                setY (y + delta);
            } // translation ()
          }// class PointMobile()
                                                            イロメ イ母メ イヨメ イヨメ
                                                                                       ∍
Franck Sajous/CLLE-ERSS Séance 4 Java, surcharge et constructeurs 12/15
```
<span id="page-34-0"></span>

#### Surcharge des constructeurs

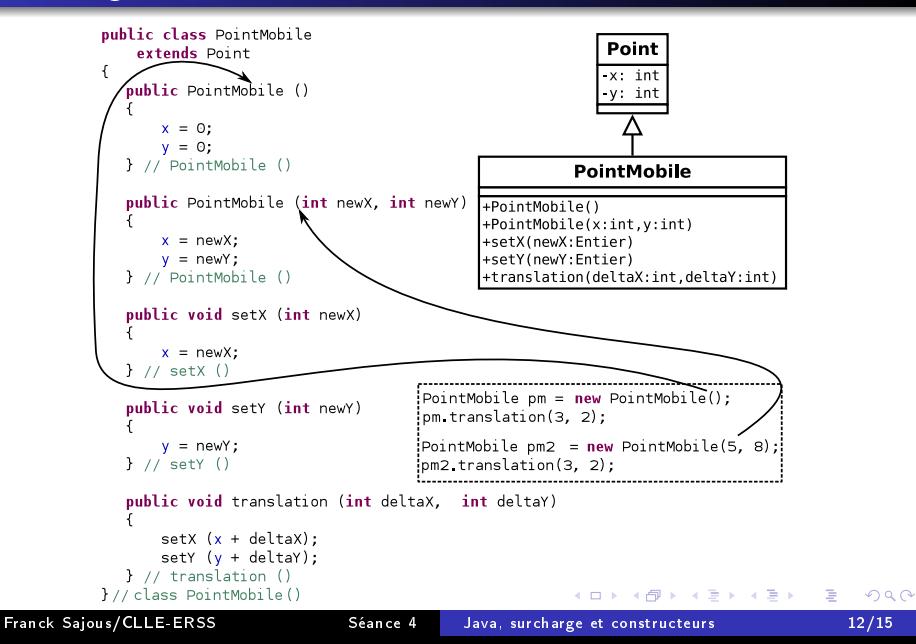

```
public class PointMobile
                                                         Point
    extends Point
ł
                                                         x: int
    public PointMobile (int newX, int newY)
                                                         y: int
        x = newX;y = newY;
    } // PointMobile ()
                                                     PointMobile
    public void setX (int newX)
                                           +PointMobile(x:int.v:int)
                                           +setX(newX:Entier)
        x = newX:
                                           +setY(newY:Entier)
    \} // setX ()
                                           +translation(deltaX:int,deltaY:int)
    public void setY (int newY)
        v = newY:
    \} // setY ()
    public void translation (int deltaX, int deltaY)
        setX (x + delta);
        setY (y + deltaY);
    } // translation ()
} // class PointMobile ()
```
K ロ ▶ K 何 ▶ K ヨ ▶ K ヨ ▶

<span id="page-35-0"></span>э

#### Quand le constructeur par défaut fait défaut

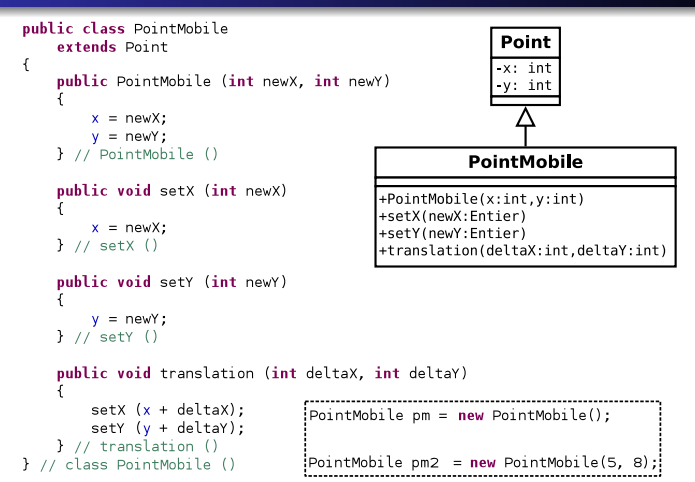

K ロ ▶ K 何 ▶ K ヨ ▶ K ヨ ▶

э

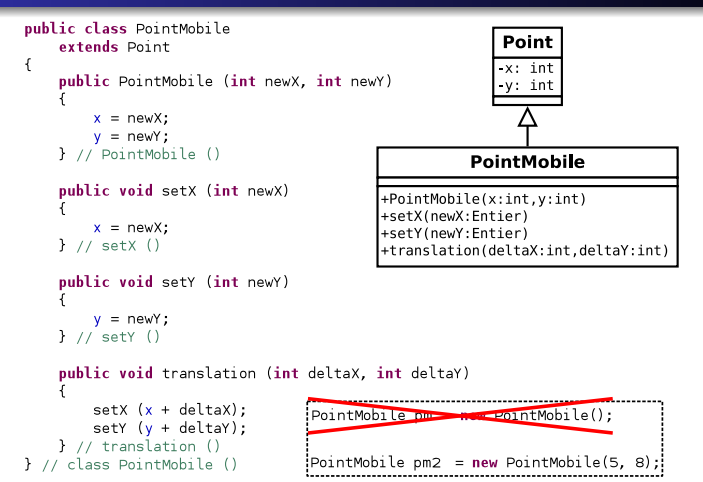

K ロ ▶ K 何 ▶ K ヨ ▶ K ヨ ▶

э

<span id="page-38-0"></span>

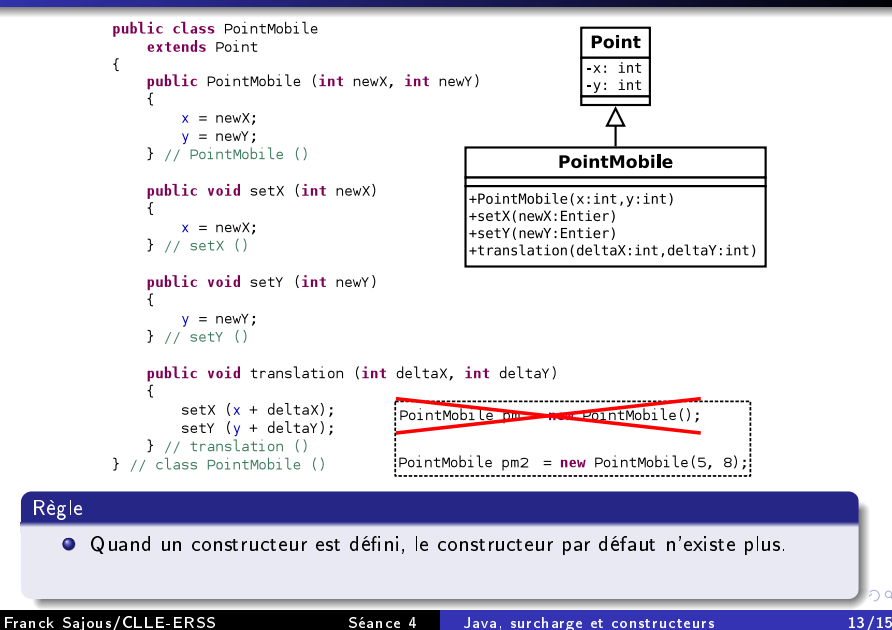

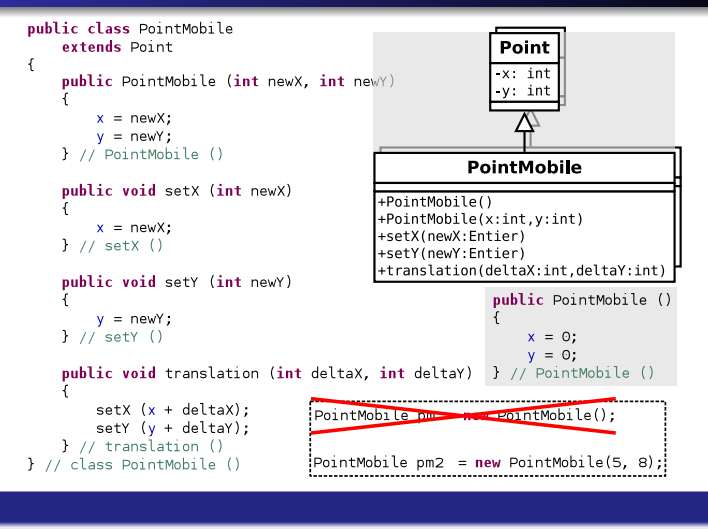

- <span id="page-39-0"></span>Règle
	- $\bullet$ Quand un constructeur est défini, le constructeur par défaut n'existe plus.
	- $\bullet$  $\bullet$  $\bullet$  À moins qu'il ne soit défini explicitement (par le p[rog](#page-38-0)r[am](#page-40-0)[m](#page-34-0)e[u](#page-40-0)[r\)](#page-41-0)[.](#page-20-0)

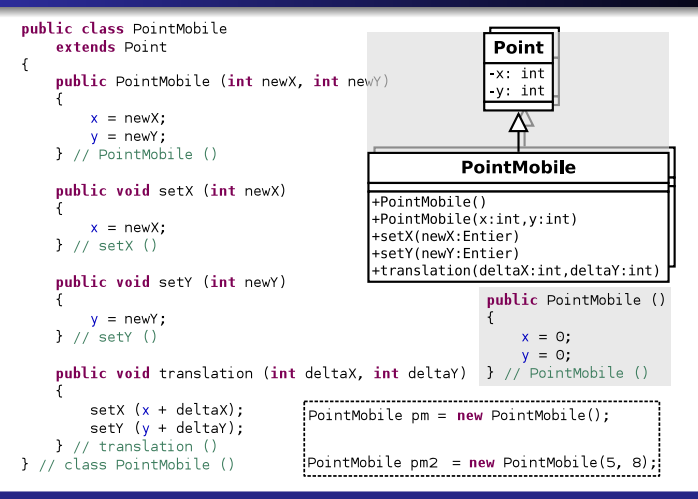

Règle

- $\bullet$ Quand un constructeur est défini, le constructeur par défaut n'existe plus.
- <span id="page-40-0"></span> $\bullet$  $\bullet$  $\bullet$  À moins qu'il ne soit défini explicitement (par le p[rog](#page-39-0)r[am](#page-41-0)[m](#page-34-0)e[u](#page-40-0)[r\)](#page-41-0)[.](#page-20-0)

## Constructeurs et initialisation

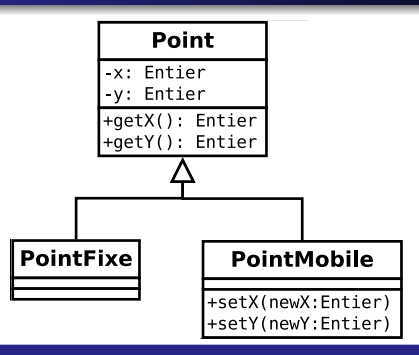

#### PointFixe

- **O** Pas de méhode setX() et setY() pour ne pas permettre de modifier les coordonnées
- <span id="page-41-0"></span> $\bullet$  Mais comment créer un point fixe de coordonnées (3, 2) et un autre de coordonnées (5,1) ?

## Constructeurs et initialisation

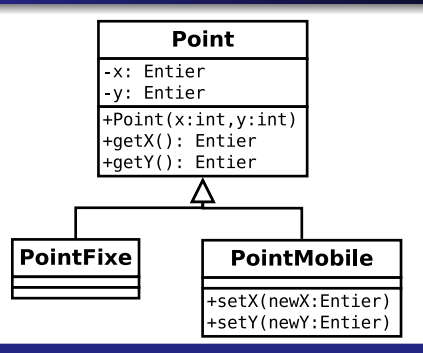

#### **PointFixe**

- $\bullet$  Pas de méhode setX() et setY() pour ne pas permettre de modifier les coordonnées
- $\bullet$  Mais comment créer un point fixe de coordonnées (3, 2) et un autre de coordonnées (5,1) ?
- $\bullet \rightarrow$  initialisation à la construction PointFixe pf1 = new PointFixe  $(3,2)$ ; PointFixe  $pf2 = new PointFixe (5,1);$

<span id="page-43-0"></span>

#### Initialisations  $\ll$  masquées  $\gg$

```
public class Manual Annotation
                                  private Token token:
                                  private String annotationText:
                                  private Date annotationDate:
                                  public ManualAnnotation ()
                                     annotationDate = new Date()γ
                                  public void setToken(Token tok)
                                    token = tokpublic void setAnnotationText(String annot)
                                     annotationText = annot;public class Point
      public Point()
                                  public static void main(String[] args)
          x = 0:
                                     Token tok = new Token ():
          V = 0:
                                     ManualAnnotation mAnnot = new ManualAnnotation();
      \} // Point()
                                     mAnnot setToken(tok):
  } // class PointMobile ()
                                     mAnnot setAnnotationText(
                                             "Incorrect tag: validTag=VPP"
                                             ):
                                  ł
   Point p = new Point();
                               Υ
                                                                                      299イロト イ母ト イヨト
Franck Sajous/CLLE-ERSS Séance 4 Java, surcharge et constructeurs 15/15
```